# Sakurai-Sugiura z-Pares

# 平成 26 9 5

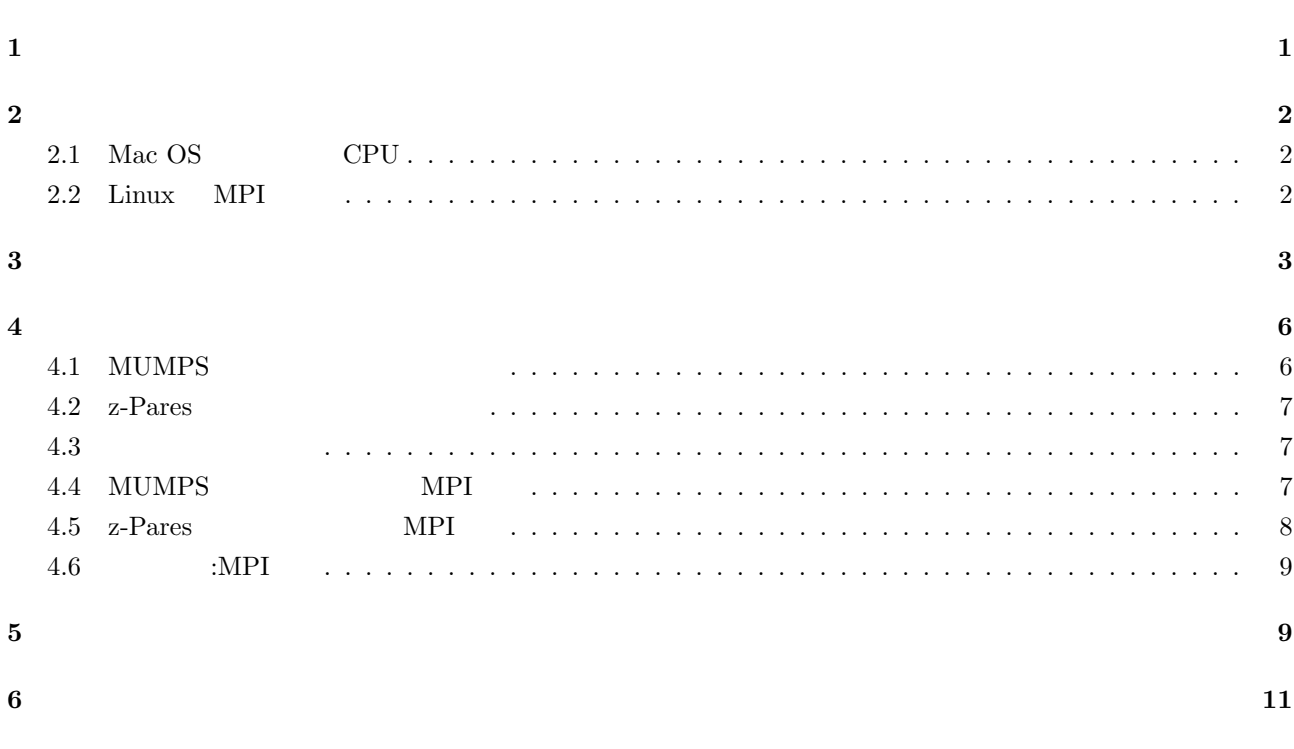

# **1**

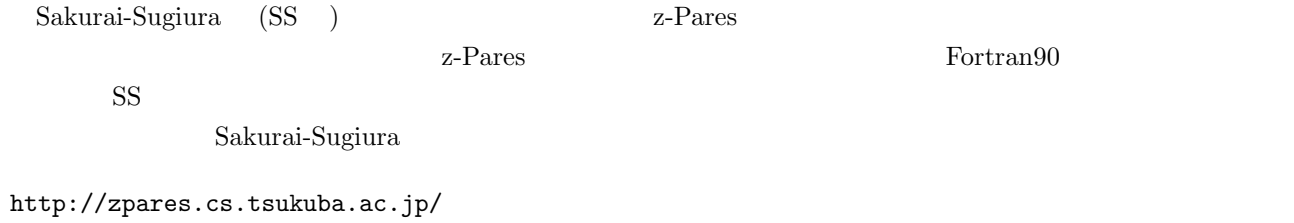

 $\text{SS}$ 

```
2 インストール方法:密行列用
2.1 Mac OS CPU
 Mac OS 10.9.4
tar zxf zpares_0.9.6.tar.gz
cd zpares_0.9.6
               Mac Makefile Mekefile.inc
cp Makefile.inc/make.inc.gfortran.seq.macosx make.inc
  \mu gfortran \mu and \mu and \mu and \mu and \mu and \mu and \mu and \mu and \mu and \mu and \mu and \mu and \mu and \mu and \mu and \mu and \mu and \mu and \mu and \mu and \mu and \mu and \mu and 
USE_MPI = 1USE_MPI = 0MPI \blacksquaremake
  \rm CPU examples
                                                    ex1 ex4 ex5./examples/ex1
./examples/ex4
./examples/ex5
2.2 Linux MPI
tar zxf zpares_0.9.6.tar.gz
cd zpares_0.9.6
               MPI Makefile Mekefile.inc
cp Makefile.inc/make.inc.par make.inc
  make.inc enterprise and intel the make.inc and intel \text{MPI}FC = mpiifort
USE_MPI = 1FFLAG = -02LFFLAG =
```
 $BLAS =$ LAPACK = -1mkl\_intel\_1p64 -1mkl\_intel\_thread -1mkl\_core -1iomp5 -1pthread USE\_MUMPS = 0 MUMPS\_DIR =

MUMPS\_DEPEND\_LIBS =

make

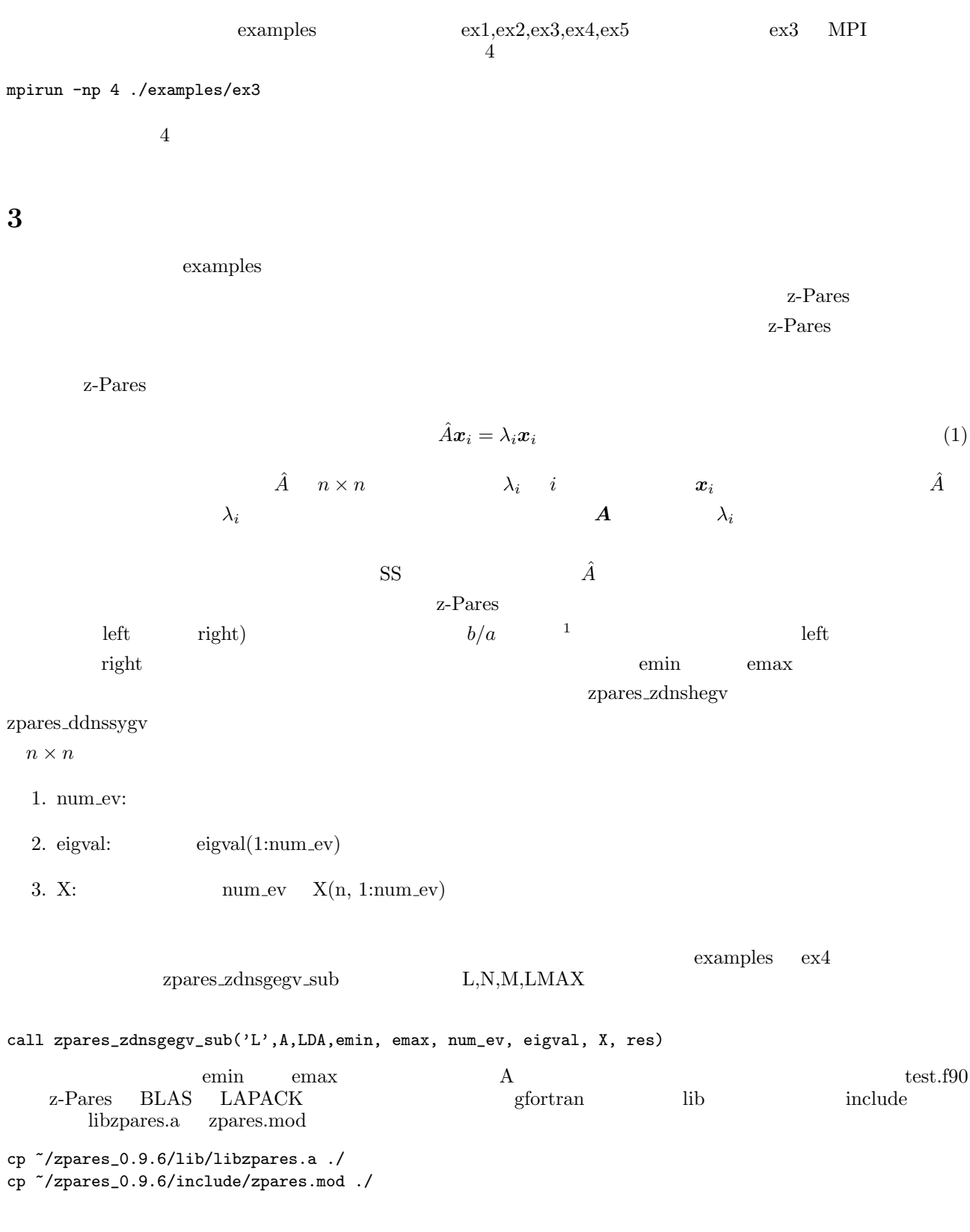

gfortran -L./ -lzpares -framework veclib zpares\_sub.f90

 $\frac{1}{1}$  Figure 2.3

 $\begin{array}{ccc}\n \text{(Mac OS X)} & \text{ -framework} & \text{selib} & \text{BLAS} \\
 \end{array}\n \begin{array}{ccc}\n \text{LAPACK} \\
 \end{array}$ 

a.out

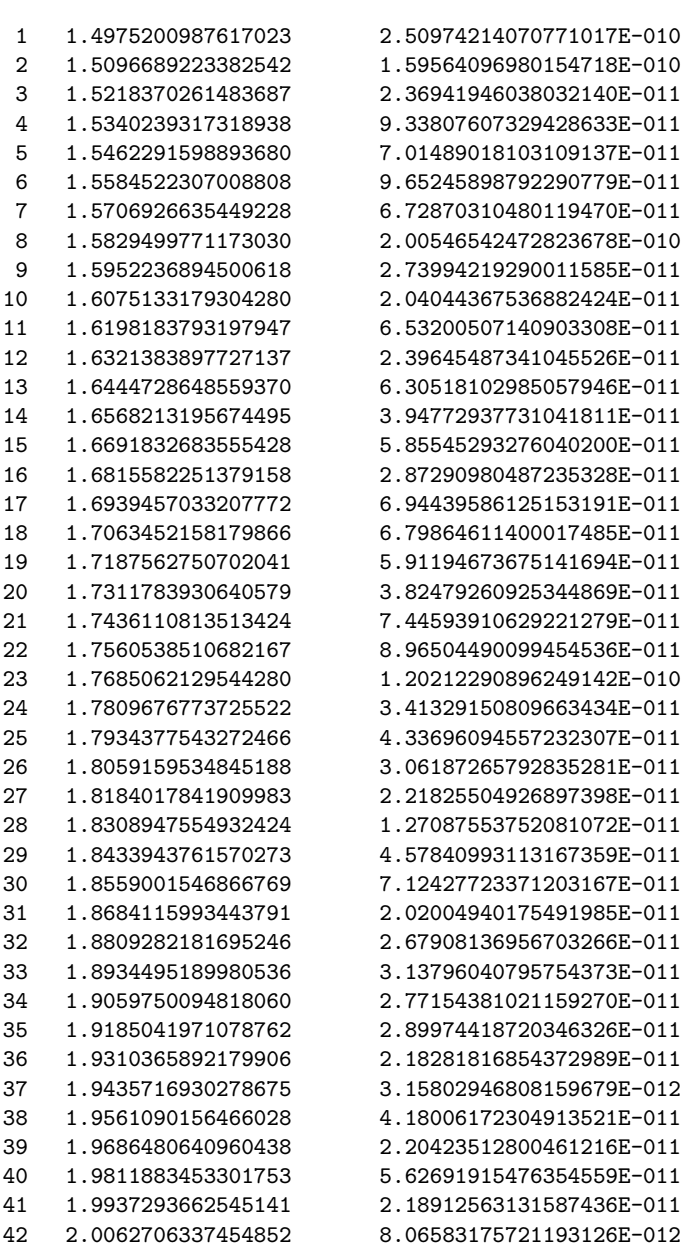

 $\bf A$ 

Linux MPI

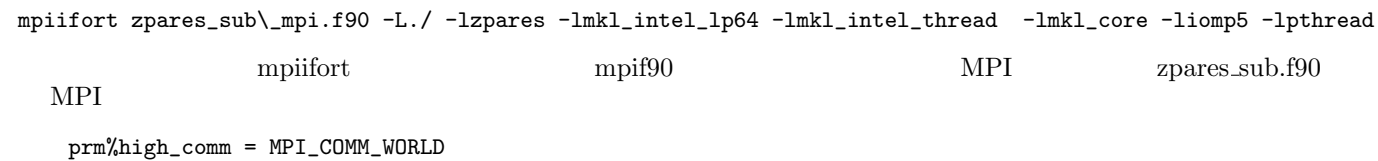

prm%low\_comm = MPI\_COMM\_SELF

1:  $zparsesub.f90$ 

<sup>1</sup> 2 **module** zpares sub

```
3 contains
4 subroutine zpares_zdnsgegv_sub(UPLO,A,LDA,emin, emax, num_ev, eigval, X, res,L,N,M,LMAX)<br>5 use zpares
        5 use zpares
 6 implicit none
 7 character(1),intent(in)::UPLO
 8 integer,intent(in)::LDA
9 complex(8),intent(in)::A(1:LDA,1:LDA)
10 real(8),intent(in)::emin,emax<br>11 integer,intent(out)::num_ev
        11 integer,intent(out)::num ev
12 real(8),allocatable,intent(out)::eigval(:),res(:)
13 complex(8), allocatable::X(:,:)<br>14 integer.optional::L.N.M.LMA
14 integer,optional::L,N,M,LMAX
         15 , ,!,local, ,variables
16 type(zpares_prm) :: prm<br>17 integer::i,j,ncv,info
        integer::i,j,ncv,info
18 complex(8)::B(1:LDA,1:LDA)<br>19 B = 0d0B = 0d020 do i = 1,LDA<br>21 B(i,i) = 1d
21 B(i,i) = 1d0<br>22 end do
        22 end do
23
24 call zpares init(prm)
25
26 if ( present(L) ) then
27 \text{prm}\%L = L<br>28 else
28 else
29 \text{prm}\% \text{L} = 830 end if
31 if ( present(N) ) then
\lim_{33} \lim_{\epsilon \to 0} \sqrt{\epsilon}N = N33 else
34 prm%N = 32<br>35 end if
\begin{array}{cc} 35 & \textbf{end} \textbf{if} \\ 36 & \textbf{if} \textbf{(pre)} \end{array}36 if ( present(M) ) then
37 \mathbf{p} \cdot \mathbf{m} \cdot \mathbf{M} = \mathbf{M}38 else
39 \text{prm}\% \text{M} = 1640 end if
41 if ( present(Lmax) ) then
42 prm%Lmax = \text{Lmax}43 else
44 \text{prm}\%Lmax = 32
45 end if
46
47 \text{ ncv} = \text{zparse.get_new}( \text{prm})48 allocate(eigval(ncv), X(LDA, ncv), res(ncv))
49
50 call zpares zdnshegv(prm, UPLO, LDA, A, LDA, B, LDA, emin, emax, num ev, eigval, X, res, info)
51 if(info .ne.0) then
52 write(∗,∗) "error.␣info␣=␣",info
           53 stop
54 end if
55
56 call zpares finalize(prm)
57
58
59 return
      end subroutine zpares_zdnsgegv_sub
61 end module zpares sub
62
63 program main
64 use zpares sub
65 implicit none
      66 complex(8),allocatable::A(:,:)
67 integer::LDA,num ev
68 real(8)::emin,emax
69 real(8), allocatable :: res(:), eigval(:)
70 complex(8), allocatable :: X(:,:)
71 integer::i
72
73 LDA = 50074
75 allocate(A(1:LDA,1:LDA))
76 call make matrix(A,LDA)
```

```
77
 78 emin = 1.49d0<br>79 emax = 2.01d0emax = 2.01d080
 81 call zpares zdnsgegv sub('L',A,LDA,emin, emax, num ev, eigval, X, res)
 \begin{array}{c} 82 \\ 83 \end{array}83 do i = 1, num_ev<br>84 write(*,*) i. e
 84 write(∗,∗) i, eigval(i), res(i)
       85 end do
 \frac{86}{87}87 end program main
 88
 89 subroutine make matrix(A,LDA)<br>90 implicit none
 90 implicit none
       91 integer,intent(in)::LDA
 92 complex(8),intent(out)::A(1:LDA,1:LDA)
 93 , ,!,local, ,variables
       integer::i,j
 95
 96 A = (0d0,0d0)97 do i = 1, LDA
 98 do j = 1, LDA
 99 if ( i == j ) then
100 A(i,j) = (2d0,0d0)101 else if ( abs(i−j) == 1 ) then
102 A(i,j) = (1d0,0d0)
\begin{array}{cc}\n 103 \\
 \end{array} end \mathbf{if}^2104 end do
       end do
\frac{106}{107}return
108 end subroutine make matrix
```
# **4** 疎行列の場合

## **4.1 MUMPS**

Linux intel **MUMPS** 

#### http://mumps.enseeiht.fr

Download Download request submission Send tar zxf MUMPS\_4.10.0.tar.gz cd MUMPS\_4.10.0 Makefile cp Make.inc/Makefile.INTEL.SEQ ./Makefile.inc

を行う。今回は MUMPS は逐次実行版を入れる。 Makefile.inc

LIBBLAS = -lmkl\_intel\_lp64 -lmkl\_intel\_thread -lmkl\_core -liomp5 -lpthread

expediance that the set of z-Pares and  $z$ -Pares of  $z$ -Pares  $z$ -Pares that  $z$ 

make alllib

**MUMPS** 

# **4.2 z-Pares**

make.inc

cp ./Makefile.inc/make.inc.par ./

 $FC = ifort$  $USE\_MPI = 0$  $FFLAG = -02$  $LFFLAG =$  $BLAS =$ LAPACK = -lmkl\_intel\_lp64 -lmkl\_intel\_thread -lmkl\_core -liomp5 -lpthread USE\_MUMPS = 1 MUMPS\_DIR = /home/nagai/MUMPS\_4.10.0 MUMPS\_DEPEND\_LIBS =

nagai  $\text{MUMPS\_4.10.0}$ 

#### make

 $\exp(-\frac{1}{2}$ 

### **4.3** 実装方法:逐次版

Row)

zpares\_dmpssygv(prm, mat\_size, rowA, colA, valA, rowB, colB, valB & , emin, emax, num\_ev, eigval, X, res, info)

 ${\rm row},{\rm col},{\rm val} \hspace{1.5cm} {\rm intel} \hspace{1.5cm} {\rm MKL}$ rowA,colA,valA A rowB,colB,valB

CSR (Compressed Sparse

zpares\_sub.f90

### 4.4 MUMPS MPI

Linux intel  $\rm MUMPS$ 

#### http://mumps.enseeiht.fr

 ${\hbox{Download}} \hspace{25pt} {\hbox{Download}} \hspace{25pt} {\hbox{Send}} \hspace{25pt} {\hbox{Send}}$ 

tar zxf MUMPS\_4.10.0.tar.gz

cd MUMPS\_4.10.0

Makefile

cp Make.inc/Makefile.INTEL.PAR ./Makefile.inc

Makefile.inc

```
CC = mpiccFC = mpiifort
FL = mpiifort
AR = ar \ vrt#RANLIB = ranlib
RANLIB = echo
#SCALAP = /local/SCALAPACK/libscalapack.a /local/BLACS/LIB/blacs_MPI-LINUX-0.a
  /local/BLACS/LIB/blacsF77init_MPI-LINUX-0.a /local/BLACS/LIB/blacs_MPI-LINUX-0.a
SCALAP = -lmkl_scalapack_lp64 -lmkl_blacs_intelmpi_lp64 -lmkl_intel_lp64
-lmkl_intel_thread -lmkl_core -liomp5 -lpthread -lmkl_scalapack_lp64 -lmkl_blacs_intelmpi_lp64
#INCPAR = -I/usr/local/include
INCPAR =
# LIBPAR = $(SCALAP) -L/usr/local/lib/ -llamf77mpi -lmpi -llam
LIBPAR = $(SCALAP) -lmpi -lutil -ldl -lpthread
#-L/usr/local/lib/ -llammpio -llamf77mpi -lmpi -llam -lutil -ldl -lpthread
#LIBPAR = -lmpi++ -lmpi -ltstdio -ltrillium -largs -lt
INCSEQ = -I$(topdir)/libseq
LIBSEQ = -L$(topdir)/libseq -lmpiseq
#LIBBLAS = -L/usr/lib/xmm/ -lf77blas -latlas
LIBBLAS = -lmkl\_intel\_lp64 -lml\_intel\_thread -lmll\_core -liomp5 -lpthread#LIBBLAS = -L/local/BLAS -lblas
            と書き換える。CC FC FL を書き換えているが、これは MPI のコンパイラが mpiifort の場合であり、mpif90 を使う環
        {\bf SCALAP}\qquad {\bf INCPAR}\qquad {\bf LIBBLAS}\qquad {\bf MKL}\qquad {\bf SCALAP}
```
make alllib

#### 4.5 z-Pares MPI

 $\mathbf{make}.\mathbf{inc}$ 

```
cp ./Makefile.inc/make.inc.par ./
```

```
FC = mpiifort
USE_MPI = 1FFLAG = -02LFFLAG =BLAS =LAPACK = -1mkl_intel_1p64 -1mkl_intel_thread -1mkl_core -1iomp5 -1pthread
USE MUMPS = 1MUMPS_DIR = /home/nagai/MUMPS_MPI/MUMPS_4.10.0
MUMPS_DEPEND_LIBS =
```
 ${\rm MUMPS\_4.10.0}$ nagai  $\;$ 

make

ex6 where  $\alpha$ 

# **4.6** 実装方法**:MPI**

lib include libzpares.a libzpares\_mumps.a zpares.mod zpares\_mumps.mod cp ~/zpares\_0.9.6/lib/libzpares\* ./ cp ~/zpares\_0.9.6/include/zpares\* ./ scalapack cp ../zpares\_0.9.6/examples/blacs\_scalapack\_dummy.o ./ mpiifort zpares\_subCRS\_mpi.f90 -L./ -lzpares -lzpares\_mumps -L./lib -lcmumps -lzmumps -lmumps\_common -lpord -lmkl\_intel\_lp64 -lmkl\_intel\_thread -lmkl\_core -liomp5 -lpthread blacs\_scalapack\_dummy.o -L./lib MUMPS lib 固有値問題を解くためのサンプル:疎行列用

 $MPI$  (MPI ) **CRS**  $(i, j)$   $v$ ついて CRS アメリカのサブルーキン make\_crs make crs でんしん make crs でんしん make crs でんしん make crs でんしん  $\text{sub\_ijv}\qquad \qquad \text{make\_matrix}$ 

2: zpares\_subCRS\_mpi.f90

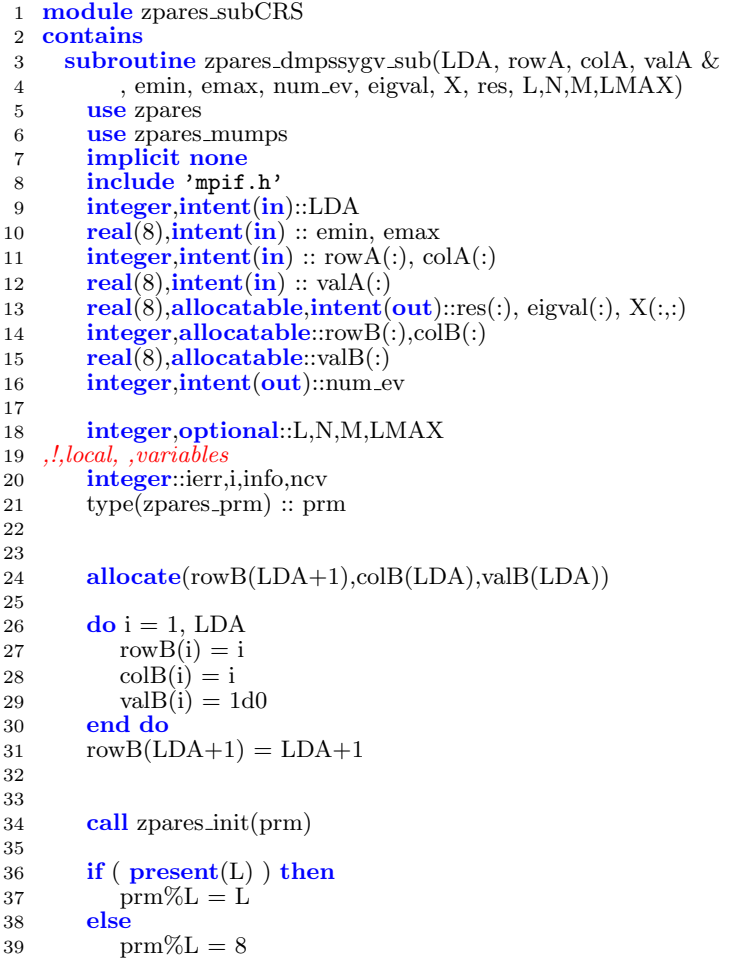

```
40 end if
 41 if (\mathbf{present}(N)) then<br>42 \text{prm}\%N = N\gamma_{\rm pm}\%N = N43 else
 44 prm\%N = 32<br>45 end if
         45 end if
 46 if ( present(M) ) then
 47 \text{prm}\%M = \text{M}<br>48 else
         48 else
 49 \text{prm}\% \text{M} = 1650 end if
 \begin{array}{ll}\n51 & \text{if (present(Imax)) then} \\
52 & \text{orm}\% \text{Lmax} = \text{Lmax}\n\end{array}52 \quad \text{prm}\% \text{Lmax} = \text{Lmax}<br>
53 \quad \text{else}53 else
            \text{prm}\%Lmax = 32
 55 end if
 56
 57 prm%high_comm = MPI_COMM_WORLD<br>58 prm%low_comm = MPI_COMM_SELF
         \text{prm}\%low_comm = MPI_COMM_SELF
 59
 60
 61 ncv = zparsesqrt(prm)62 allocate(eigval(ncv), X(LDA, ncv), res(ncv))
 63
 64 call zpares_dmpssygv(prm, LDA, rowA, colA, valA, rowB, colB, valB & emin, emax, num_ev, eigval, X, res, info)
               65 , emin, emax, num ev, eigval, X, res, info)
 66 call zpares finalize(prm)
 67
 68
 69
 70
 71 return
 72 end subroutine zpares dmpssygv sub
 73
 74 subroutine make crs(LDA,sub ijv,row,col,val)
 75 implicit none
         interface
 77 subroutine sub_ijv(i,j,v)<br>
78 integer,intent(in)::i,j
               78 integer,intent(in)::i,j
 79 real(8),intent(out)::v
 80 end subroutine sub ijv
         81 end interface
 82 integer,intent(in)::LDA
 83 integer,allocatable,intent(out)::row(:),col(:)
 84 real(8),allocatable,intent(out)::val(:)
 85 ,!,local, ,variables
 86 integer::i,j
 87 real(8)::vec temp(1:LDA)
 88 integer::vec coltemp(1:LDA)
 89 integer,allocatable::col_temp(:)<br>90 real(8),allocatable::val_temp(:)
         real(8),allocatable::val_temp(:)
 91 real(8)::v
 92 integer::Mi,M
 93 ,!, ,The, ,matrix, ,must, ,be, ,symmetric
 94
 95 allocate(row(1:LDA+1))
 96 \qquad M = 097 do i = 1, LDA<br>98 vec_temp =
             vec-temp = 0d0
 99 \text{Mi} = 0100 if(i == 1) then101 \text{row}(i) = 1<br>102 \text{else}102 else
103 row(i) = M + 1104 end if
105 do j = i, LDA<br>106 call sub-ijv
                call sub_iijv(i,j,v)107 if(v .ne. 0d0) then
108 \text{Mi} = \text{Mi} + 1<br>109 \text{vec-temp}(\text{Mi})vec_t temp(Mi) = v
110 vec_coltemp(Mi) = j
111 end if
112 end do
113
```

```
114 allocate(val.temp(1:M+Mi),col.temp(1:M+Mi))<br>115 if(i .ne. 1) then
115 if(i .ne. 1) then<br>116 val temp(1:M
                  val\_\text{temp}(1:M) = val(1:M)117 col temp(1:M) = col(1:M)<br>118 deallocate (val.col)
118 deallocate(val,col)<br>119 end if
              end if
120 val temp(M+1:M+Mi) = vec temp(1:Mi)<br>121 col temp(M+1:M+Mi) = vec coltemp(1:N+Mi)col\_{temp}(M+1:M+Mi) = vec\_{coltemp}(1:Mi)\begin{array}{c} 122 \\ 123 \end{array}M = M + Mi124 allocate(val(1:M),col(1:M))<br>125 val = val_temp
125 \text{ val} = \text{val} \cdot \text{temp}<br>126 \text{ col} = \text{col} \cdot \text{temp}126 col = coltemp<br>127 deallocate (val
              deallocate(val_temp,col_temp)
128
129 end do
          row(LDA+1) = M+1131
132 return
        end subroutine make_crs
134 end module zpares subCRS
135
136
137 program main
138 use zpares_subCRS<br>139 implicit none
        implicit none
140 include 'mpif.h'
141 integer, parameter :: LDA = 5000
142 integer :: num_ev,i<br>143 real(8) :: emin. ema
143 real(8) :: emin, emax 144 integer, allocatable
        integer, allocatable :: rowA(:), colA(:)
real(8), allocatable :: res(:), eigval(:) <br>146 real(8), allocatable :: valA(:), X(:.:)
        real(8), allocatable :: val\widehat{A}(:), \overline{X}(:,:)
147 integer::ierr
148 external make matrix
149 call MPI<sub>-INIT</sub>(ierr)
\begin{array}{c} 150 \\ 151 \end{array}call make_crs(LDA,make_matrix,rowA,colA,valA)
152 emin = 1.49d0
153 emax = 2.01d0154
155 call zpares dmpssygv sub(LDA, rowA, colA, valA &
156 , emin, emax, num ev, eigval, X, res)
\begin{array}{c} 157 \\ 158 \end{array}\bf{do} i = 1, num_ev
159 write(∗,∗) i, eigval(i), res(i) 160 end do
        160 end do
161
162 call MPI FINALIZE(ierr)
163 end program main
164
165 subroutine make matrix(i,j,v)
166 implicit none
167 integer,intent(in)::i,j<br>168 real(8),intent(out)::v
168 real(8),intent(out)::v<br>169 v = 0d0v = \dot{0}d\dot{0}170
171 if(i ==j) then
172 v = 2d0<br>173 else if (abs
173 else if(abs(i−j) == 1) then
          v = 1d0175 end if
176
177 return
178 end subroutine make matrix
```
# **6** 最適な設定について

zpares\_dmpssygv(prm, mat\_size, rowA, colA, valA, rowB, colB, valB &

, emin, emax, num\_ev, eigval, X, res, info)

zpares\_dmpssyev(prm, mat\_size, rowA, colA, valA, emin, emax, num\_ev, eigval, X, res, info)

prm%asp\_ratio = 0.2d0